# Monad Normalisation

Joshua Schneider and Manuel Eberl and Andreas Lochbihler

March 17, 2025

#### **Abstract**

The usual monad laws can directly be used as rewrite rules for Isabelle's simplifier to normalise monadic HOL terms and decide equivalences. In a commutative monad, however, the commutativity law is a higher-order permutative rewrite rule that makes the simplifier loop. This AFP entry implements a simproc that normalises monadic expressions in commutative monads using ordered rewriting. The simproc can also permute computations across control operators like *if* and *case*.

## **Contents**

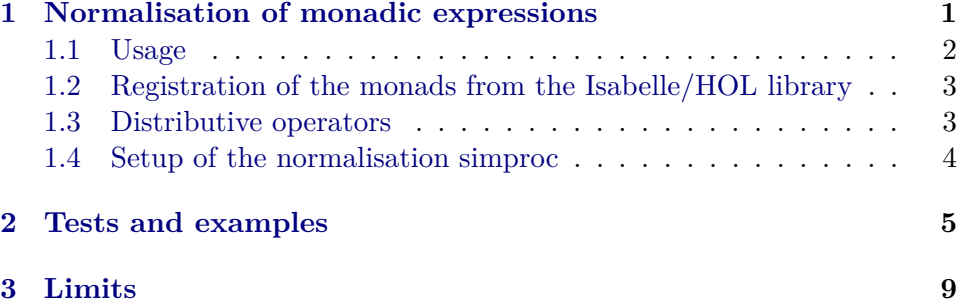

## <span id="page-0-0"></span>**1 Normalisation of monadic expressions**

**theory** *Monad-Normalisation* **imports** *HOL*−*Probability*.*Probability* **keywords** *print-monad-rules* :: *diag* **begin**

The standard monad laws

$$
return \ a \gg f = f \ a \tag{1}
$$

<span id="page-0-3"></span><span id="page-0-2"></span><span id="page-0-1"></span>
$$
x \gg return = x \tag{2}
$$

$$
(x \gg f) \gg g = x \gg (\lambda a. f a \gg g) \tag{3}
$$

yield a confluent and terminating rewrite system. Thus, when these equations are added to the simpset, the simplifier can normalise monadic expressions and decide the equivalence of monadic programs (in the free monad). However, many monads satisfy additional laws. In some monads, it is possible to discard unused effects

<span id="page-1-3"></span><span id="page-1-2"></span><span id="page-1-1"></span>
$$
x \gg (\lambda - y) = y \tag{4}
$$

or duplicate effects

$$
x \gg (\lambda a. \ x \gg f \ a) = x \gg (\lambda a. \ f \ a \ a)
$$
 (5)

or commute independent computations

$$
x \gg (\lambda a. y \gg f a) = y \gg (\lambda b. x \gg (\lambda a. f a b)). \tag{6}
$$

For example, *- option* satisfies [\(5\)](#page-1-1) and [\(6\)](#page-1-2), *- set* validates [\(6\)](#page-1-2), and *- pmf* satisfies  $(4)$  and  $(6)$ . Equations  $(4)$  and  $(5)$  can be directly used as rewrite rules.<sup>[1](#page-1-4)</sup> However, the simplifier does not handle [\(6\)](#page-1-2) well because (6) is a higher-order permutative rewrite rule and ordered rewriting in the simplifier can only handle first-order permutative rewrite rules. Consequently, when [\(6\)](#page-1-2) is added to the simpset, the simplifier will loop.

This AFP entry implements a simproc for the simplifier to simplify HOL expressions over commutative monads based on ordered rewriting. This yields a decision procedure for equality of monadic expressions in any (free) monad satisfying any of the laws  $(4-6)$  $(4-6)$ . If further commutative operators show up in the HOL term, then the ordered rewrite system need not be confluent and the simproc only performs a best effort. We do not know whether this general case can be solved by ordered rewriting as a complete solution would have to solve the graph isomorphism problem by term rewriting [\[1\]](#page-9-0).

**ML-file** ‹*monad-rules*.*ML*›

#### <span id="page-1-0"></span>**1.1 Usage**

The monad laws  $(1)$ ,  $(2)$ ,  $(3)$ ,  $(6)$  must be registered with the attribute *monad-rule*. The simproc does not need [\(4\)](#page-1-3) and [\(5\)](#page-1-1), so these properties need not be registered, but can simply be added to the simpset if needed. The simproc is activated by including the bundle *monad-normalisation*.

Additionally, distributivity laws for control operators like *If* and *case-nat* specialised to  $\gg$  can be declared with the attribute *monad-distrib*. Then, the simproc will also commute computations over these control operators.

The set of registered monad laws can be inspected with the command **print-monad-rules**.

<span id="page-1-4"></span><sup>&</sup>lt;sup>1</sup>If they both hold, then  $(6)$  holds, too  $[2]$ .

### <span id="page-2-0"></span>**1.2 Registration of the monads from the Isabelle/HOL library**

**lemmas** [*monad-rule*] = *Set*.*bind-bind*

**lemma** *set-bind-commute* [*monad-rule*]: fixes  $A :: 'a \text{ set and } B :: 'b \text{ set}$ **shows**  $A \geq ( \lambda x \cdot B \geq C x ) = B \geq (\lambda y \cdot A \geq (\lambda x \cdot C x y ))$ **unfolding** *Set*.*bind-def* **by** *auto*

**lemma** *set-return-bind* [*monad-rule*]: **fixes**  $A :: 'a \Rightarrow 'b \text{ set}$ shows  $\{x\} \ge A = A x$ **unfolding** *Set*.*bind-def* **by** *auto*

**lemma** *set-bind-return* [*monad-rule*]:  $fixes\ A :: 'a\ set$ **shows**  $A \geq ( \lambda x. \{x \} ) = A$ **unfolding** *Set*.*bind-def* **by** *auto*

**lemmas** [*monad-rule*] = *Predicate*.*bind-bind Predicate*.*bind-single Predicate*.*single-bind*

**lemma** *predicate-bind-commute* [*monad-rule*]: fixes  $A$ :  $'a$  Predicate.pred and  $B$ :  $'b$  Predicate.pred **shows**  $A \gg (\lambda x. B \gg C x) = B \gg (\lambda y. A \gg (\lambda x. C x y))$ **by** (*intro pred-eqI*) *auto*

**lemmas** [*monad-rule*] = *Option*.*bind-assoc Option*.*bind-lunit Option*.*bind-runit*

**lemma** *option-bind-commute* [*monad-rule*]: fixes  $A :: 'a$  option and  $B :: 'b$  option **shows**  $A \gg (\lambda x. B \gg C x) = B \gg (\lambda y. A \gg (\lambda x. C x y))$ **by** (*cases A*) *auto*

**lemmas** [*monad-rule*] = *bind-assoc-pmf bind-commute-pmf bind-return-pmf*  $bind-return\text{-}pmf'$ 

**lemmas** [*monad-rule*] = *bind-spmf-assoc bind-commute-spmf bind-return-spmf return-bind-spmf*

## <span id="page-2-1"></span>**1.3 Distributive operators**

**lemma** *bind-if* [*monad-distrib*]:

*f A* ( $\lambda x$ , *if P* then *B x* else *C x*) = (*if P* then *f A B* else *f A C*) **by** *simp*

**lemma** *bind-case-prod* [*monad-distrib*]:

*f A* ( $\lambda x$ *, case y of*  $(a,b) \Rightarrow B$  *a b x*) = (*case y of*  $(a,b) \Rightarrow f A$  ( $B$  *a b*)) **by** (*simp split*: *prod*.*split*)

**lemma** *bind-case-sum* [*monad-distrib*]:

*f A* ( $\lambda x$ . *case y of Inl a*  $\Rightarrow$  *B a x* | *Inr a*  $\Rightarrow$  *C a x*) =  $(\text{case } y \text{ of } \text{Inl } a \Rightarrow f \land (B \text{ a}) \mid \text{Inr } a \Rightarrow f \land (C \text{ a}))$ **by** (*simp split*: *sum*.*split*)

**lemma** *bind-case-option* [*monad-distrib*]:

*f A* ( $\lambda x$ . *case y of Some a*  $\Rightarrow$  *B a x* | *None*  $\Rightarrow$  *C x*) = (*case y of Some a* ⇒ *f A* (*B a*) | *None* ⇒ *f A C*) **by** (*simp split*: *option*.*split*)

**lemma** *bind-case-list* [*monad-distrib*]:

*f A* ( $\lambda x$ *. case y of*  $[] \Rightarrow B x | y # ys \Rightarrow C y y s x) = (case y of [] \Rightarrow f A B | y #$  $ys \Rightarrow f A (C y y s)$ **by** (*simp split*: *list*.*split*)

**lemma** *bind-case-nat* [*monad-distrib*]:

*f A* ( $\lambda x$ *. case y of 0*  $\Rightarrow$  *B*  $x \mid$  *Suc n*  $\Rightarrow$  *C*  $n x$ ) = (*case y of 0*  $\Rightarrow$  *f A B* | *Suc n*  $\Rightarrow$  *f A* (*C n*)) **by** (*simp split*: *nat*.*split*)

#### <span id="page-3-0"></span>**1.4 Setup of the normalisation simproc**

**ML-file** ‹*monad-normalisation*.*ML*›

**simproc-setup** *monad-normalisation* (*f x y*) = ‹*K Monad-Normalisation*.*normalise-step*› **declare** [[*simproc del*: *monad-normalisation*]]

The following bundle enables normalisation of monadic expressions by the simplifier. We use *monad-rule-internal* instead of *monad-rule*[*simp*] such that the theorems in *monad-rule* get dynamically added to the simpset instead of only those that are in there when the bundle is declared.

**bundle** *monad-normalisation* = [[*simproc add*: *monad-normalisation*, *monad-rule-internal*]]

**end**

**theory** *Monad-Normalisation-Test* **imports** *Monad-Normalisation* **begin**

## <span id="page-4-0"></span>**2 Tests and examples**

**context includes** *monad-normalisation* **begin**

**lemma assumes**  $f = id$ **shows** *do*  $\{x \leftarrow B; z \leftarrow C x; d \leftarrow E z x; a \leftarrow D z x; y \leftarrow A; return\text{-}pmf(x, y)\}$ *do*  $\{y \leftarrow A; x \leftarrow B; z \leftarrow C x; a \leftarrow D z x; d \leftarrow E z x; return\text{-}pmf (f (x, y))\}$ **apply** (*simp*) **apply** (*simp add*: *assms*) **done lemma**  $\{do \{a \leftarrow E; b \leftarrow E; w \leftarrow B \mid b \mid a; z \leftarrow B \mid a \mid b; \text{ return-pmf } (w, z)\}\}\)$  $(do \{a \leftarrow E; b \leftarrow E; z \leftarrow B \ a \ b; w \leftarrow B \ b \ a; return\text{-}pmf \ (w,z)\})$ **by** (*simp*) **lemma**  $\{do \{a \leftarrow E : b \leftarrow E : w \leftarrow B \mid b \in a : z \leftarrow B \mid a \in b : return\text{-}pmf \in (w,z)\}\}$  $(do \{a \leftarrow E; b \leftarrow E; z \leftarrow B \ a \ b; w \leftarrow B \ b \ a; return\text{-}pmf \ (w,z)\})$ **by** (*simp*) **lemma** do  $\{y \leftarrow A; x \leftarrow A; z \leftarrow B x y y; w \leftarrow B x x y; Some (x,y)\}$ *do*  $\{x \leftarrow A; y \leftarrow A; z \leftarrow B x x y; w \leftarrow B x y y; Some (x, y)\}$ **by** (*simp*) **lemma** *do*  $\{y \leftarrow A; x \leftarrow A; z \leftarrow B x y y; w \leftarrow B x x y; \{x, y\}\}$ *do*  $\{x \leftarrow A; y \leftarrow A; z \leftarrow B x x y; w \leftarrow B x y y; \{x, y\}\}$ **by** (*simp*) **lemma** do  $\{y \leftarrow A; x \leftarrow A; z \leftarrow B x y y; w \leftarrow B x x y; return\text{-}pmf(x, y)\}$ *do*  $\{x \leftarrow A; y \leftarrow A; z \leftarrow B \ x \ x \ y; w \leftarrow B \ x \ y \ y; \ return\text{-}pmf(x, y)\}$ **by** (*simp*) **lemma** *do*  $\{x \leftarrow A \mid 0; y \leftarrow A \mid x; w \leftarrow B \mid y; z \leftarrow B \mid x; y; a \leftarrow C;$  *Predicate.single*  $(a,a)$ } = *do*  $\{x \leftarrow A \mid 0; y \leftarrow A \mid x; z \leftarrow B \mid x, y; w \leftarrow B \mid y, y; a \leftarrow C;$  *Predicate.single*  $(a,a)$ } **by** (*simp*) **lemma** *do*  $\{x \leftarrow A \mid 0; y \leftarrow A \mid x; z \leftarrow B \mid x, y; w \leftarrow B \mid y, y; a \leftarrow C; return\text{-}pmf(a, a)\}$ = *do*  $\{x \leftarrow A \mid 0; y \leftarrow A \mid x; z \leftarrow B \mid y; y; w \leftarrow B \mid x; y; a \leftarrow C; return\text{-}pmf(a,a)\}$ **by** (*simp*) **lemma** *do*  $\{x \leftarrow B; z \leftarrow C x; d \leftarrow E z x; a \leftarrow D z x; y \leftarrow A; return\text{-}pmf(x, y)\}$ = *do*  $\{y \leftarrow A; x \leftarrow B; z \leftarrow C x; a \leftarrow D z x; d \leftarrow E z x; return-pmf(x, y)\}$ **by** (*simp*)

**no-adhoc-overloading** *Monad-Syntax*.*bind bind-pmf*

## **context**

```
fixes \mathcal{A}1 :: 'a \Rightarrow (('a \times 'a) \times 'b) spmf
  and A2 :: 'a \times 'a \Rightarrow 'b \Rightarrow bool spmf
  and sample-uniform :: nat \Rightarrow natand order :: 'a \Rightarrow natbegin
```
#### **lemma**

```
do {
      x \leftarrow sample\text{-}uniform (order \mathcal{G});y \leftarrow sample-uniform (order G);z \leftarrow sample\text{-}uniform (order G);b \leftarrow \textit{coin-spmf};
       ((msg1, msg2), \sigma) \leftarrow \mathcal{A}1 \ (f\ x);\cdot :: unit ← assert-spmf (valid-plain msg1 ∧ valid-plain msg2);
       guess \leftarrow \mathcal{A2} (f y, xor (f z) (if b then msg1 else msg2)) \sigma;
      return-spmf (guess \longleftrightarrow b)
    } = do {
      x \leftarrow sample\text{-}uniform (order \mathcal{G});y \leftarrow sample\text{-}uniform (order \mathcal{G});((msg1, msg2), \sigma) \leftarrow \mathcal{A}1 \; (f \; x);\cdot :: unit ← assert-spmf (valid-plain msq1 ∧ valid-plain msq2);
       b \leftarrow coin \text{-}spmfx \leftarrow sample\text{-}uniform (order G);
       guess \leftarrow \mathcal{A2} (f y, xor (f x) (if b then msq1 else msq2)) \sigma;
       return-spmf (guess \longleftrightarrow b)
    } for xor
by (simp add: split-def)
```
#### **lemma** *do* {

```
x \leftarrow sample\text{-}uniform (order G);xa \leftarrow sample\text{-}uniform (order \mathcal{G});x \leftarrow \mathcal{A}1 \text{ } (f \ x);case x of
(x, xb) \Rightarrow(case x of
   (msg1, msg2) \Rightarrowλσ. do {
           a \leftarrow assert-spmf (valid-plain msq1 \land valid-plain msq2);
           x \leftarrow coin \text{-}spmf;
           xaa \leftarrow map-spmf (sample-uniform (order \mathcal{G}));
            quess ← A2 (f xa, xaa) σ;
            return-spmf (quess \longleftrightarrow x)
         })
```

```
xb
} = do {
  x \leftarrow sample\text{-}uniform (order \mathcal{G});xa \leftarrow sample-uniform (order G);x \leftarrow \mathcal{A}1 (f x);
  case x of
  (x, xb) \Rightarrow(case x of
     (msg1, mg2) \Rightarrowλσ. do {
             a \leftarrow assert-spmf (valid-plain msg1 \land valid-plain msg2);
             z \leftarrow map-spmf (sample-uniform (order \mathcal{G}));
             guess \leftarrow \mathcal{A2} (f xa, z) \sigma;
             map-spmf ((\longleftrightarrow) guess) coin-spmf
           })
     xb
}
```

```
by (simp add: map-spmf-conv-bind-spmf)
```

```
lemma elgamal-step3 :
```
*do* {  $x \leftarrow sample\text{-}uniform (order \mathcal{G});$  $y \leftarrow sample\text{-}uniform (order \mathcal{G});$  $b \leftarrow coin \text{-}spmf$ ;  $p \leftarrow \mathcal{A}1$  (*f x*);  $\overline{\mathbf{a}} \leftarrow \mathbf{a} \mathbf{f} + \mathbf{b} \mathbf{f} + \mathbf{c} \mathbf{f} + \mathbf{c} \mathbf{f} + \mathbf{c} \mathbf{f} + \mathbf{c} \mathbf{f} + \mathbf{c} \mathbf{f} + \mathbf{c} \mathbf{f} + \mathbf{c} \mathbf{f} + \mathbf{c} \mathbf{f} + \mathbf{c} \mathbf{f} + \mathbf{c} \mathbf{f} + \mathbf{c} \mathbf{f} + \mathbf{c} \mathbf{f} + \mathbf{c} \mathbf{f} + \mathbf{c} \mathbf{f} +$ *guess* ← A<sub>2</sub> (*f y, xor* (*f*  $(x * y)$ ) (*if b then fst* (*fst p*) *else snd* (*fst p*))) (*snd p*); *return-spmf*  $(guess \leftrightarrow b)$ } = *do* {  $y \leftarrow sample\text{-}uniform (order \mathcal{G});$  $b \leftarrow \textit{coin-spmf}$ ;  $p \leftarrow \mathcal{A}1$  (*f y*); *-* ← *assert-spmf* (*valid-plain* (*fst* (*fst p*)) ∧ *valid-plain* (*snd* (*fst p*)));  $ya \leftarrow sample-uniform (order G);$  $b' \leftarrow \mathcal{A}\mathcal{Q}$  (*f ya*, *xor*  $(f (y * ya)) (if b then fst (fst p) else snd (fst p)))$ (*snd p*); *return-spmf*  $(b' \leftrightarrow b)$ } **for** *xor* **by** (*simp*)

#### **end**

Distributivity

**lemma**

*do* {  $x \leftarrow A :: nat$  *spmf*;

 $a \leftarrow B$ ;  $b \leftarrow B;$ *if a* = *b then do* { *return-spmf x* } *else do* {  $y \leftarrow C$ ; *return-spmf*  $(x + y)$ } } = *do* {  $a \leftarrow B$ ;  $b \leftarrow B;$ *if*  $b = a$  *then*  $A$  *else do*  $\{$  $y \leftarrow C$ ;  $x \leftarrow A$ ; *return-spmf*  $(y + x)$ } } **by** (*simp add*: *add*.*commute cong*: *if-cong*)

#### **lemma**

```
do {
    x \leftarrow A :: nat spmf;
    p ← do {
     a \leftarrow B;b \leftarrow B;
      return-spmf (a, b)
    };
    q \leftarrow coin \text{-}spmf;
    if q then do {
     return-spmf (x + fst p)
    } else do {
      y \leftarrow C;
      return-spmf (y + snd p)
    }
} = do {
    q \leftarrow coin \text{-}spmf;
    if q then do {
     x \leftarrow A;
      a \leftarrow B;- \leftarrow B;
      return-spmf (x + a)} else do {
      y \leftarrow C;
      a \leftarrow B;
      - \leftarrow B;
      - ← A;
      return-spmf (y + a)}
}
```
**by** (*simp cong*: *if-cong*)

```
lemma
  fixes f :: nat \Rightarrow nat \Rightarrow nat + natshows
  do {
       x \leftarrow (A::nat\;set);a \leftarrow \overrightarrow{B}b \leftarrow B;
       case f a b of
         Inl c \Rightarrow \{x\}| Inr c \Rightarrow do {
            y \leftarrow C x;\{(x + y + c)\}\}
   \} = do {
       a \leftarrow B;
       b \leftarrow B;
       case f b a of
         Inl c \Rightarrow A| Inr c \Rightarrow do {
            x \leftarrow A;
            y \leftarrow C x;\{(y + c + x)\}\}
   }
```
**by** (*simp add*: *add*.*commute add*.*left-commute cong*: *sum*.*case-cong*)

## <span id="page-8-0"></span>**3 Limits**

The following example shows that the combination of monad normalisation and regular ordered rewriting is not necessarily confluent.

```
lemma do \{a \leftarrow A; b \leftarrow A; Some (a \wedge b, b)\}do \{a \leftarrow A; b \leftarrow A; Some \ (a \wedge b, a)\}apply (simp add: conj-comms)? — no progress made
apply (rewrite option-bind-commute) — force a particular binder order
apply (simp only: conj-comms)
done
```
The next example shows that even monad normalisation alone is not confluent because the term ordering prevents the reordering of *f A* with *f B*. But if we change *A* to *E*, then the reordering works as expected.

#### **lemma**

 $do \{a \leftarrow f A; b \leftarrow f B; c \leftarrow D b; d \leftarrow f C; F a c d\}$ *do*  ${b \leftarrow fB; c \leftarrow D b; a \leftarrow fA; d \leftarrow fC; F a c d}$ **for**  $f :: 'b \Rightarrow 'a$  option **and**  $D :: 'a \Rightarrow 'a$  option **apply**(*simp*)*?* — no progress made

**apply**(*subst option-bind-commute*, *subst* (*2* ) *option-bind-commute*, *rule refl*) **done**

#### **lemma**

*do* { $a \leftarrow f E$ ; *b* ← *f B*; *c* ← *D b*; *d* ← *f C*; *F a c d*} = *do*  ${b \leftarrow fB; c \leftarrow D b; a \leftarrow fE; d \leftarrow fC; F a c d}$ **for**  $f :: 'b \Rightarrow 'a$  option **and**  $D :: 'a \Rightarrow 'a$  option **by** *simp*

**end**

**end**

## **References**

- <span id="page-9-0"></span>[1] D. A. Basin. A term equality problem equivalent to graph isomorphism. *Information Processing Letters*, 51:61–66, 1994.
- <span id="page-9-1"></span>[2] A. Lochbihler and J. Schneider. Equational reasoning with applicative functors. In J. C. Blanchette and S. Merz, editors, *Interactive Theorem Proving (ITP 2016)*, volume 9807 of *LNCS*, pages 252–273. Springer, 2016.